# **World of Tanks Console API assistant Documentation**

*Release 0.2b*

**Kent Coble**

**May 26, 2017**

## Table of Contents

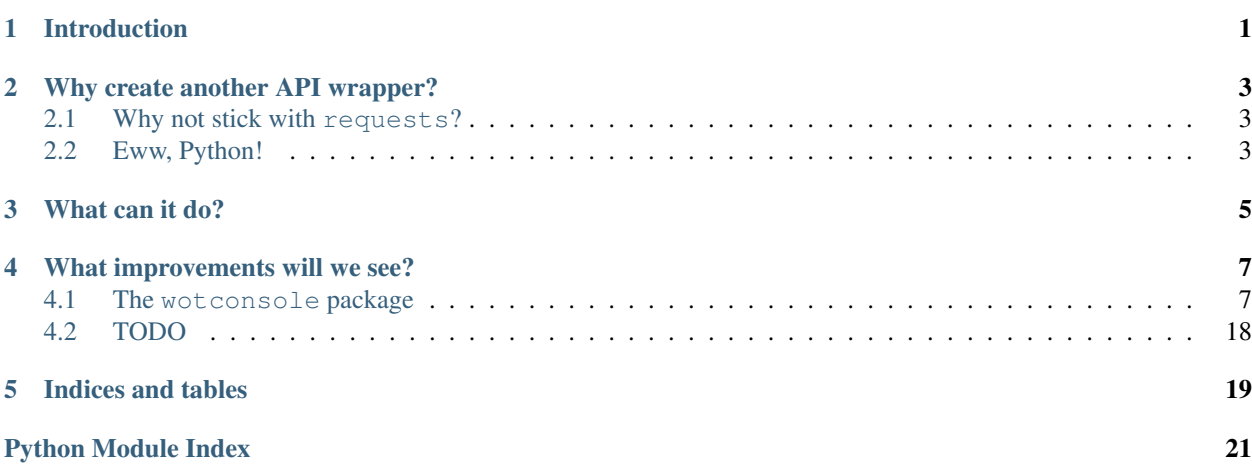

Introduction

<span id="page-4-0"></span>WOTConsole is a Python module for interacting with the Wargaming's developer API, specifically for the [World of](https://console.wargaming.com) [Tanks - Console](https://console.wargaming.com) game. It is a tool designed for convenience and ease-of-use.

## Why create another API wrapper?

<span id="page-6-0"></span>While Wargaming offers their own API wrapper, and another was built by a third-party, they respectively do not have the WOTX (World of Tanks Console) endpoints or do not have sufficient documentation to understand how to fully utilize their libraries. As such, I took it upon myself to create one that was thorough and easy to use.

## <span id="page-6-1"></span>**Why not stick with requests?**

While the requests library may suffice for general use, it can be a bit of a pain having to remember what parameters should be sent and what the URL endpoint is. It's also inconvenient when trying to code offline. This module has all of this documented and will track the URLs for you.

## <span id="page-6-2"></span>**Eww, Python!**

Grow up ;)

What can it do?

<span id="page-8-0"></span>WOTConsole is designed for convenience to the developer. Let's say that you're needing to search for a tank.

This module intends to address some of these issues and even those that most developers may not care for. We can rewrite the code as follows:

```
>>> from __future__ import print_function
>>> from copy import copy
>>> from wotconsole import tank_info
>>> apikey = 'demo'
# You can specify the platform and language you want.
>>> psinfo = vehicle_info(apikey, tank_id='1', fields=['short_name',
... 'tier', 'type', 'nation'], api_realm='ps4', language='ru')
# Some parameters accept lists of multiple types
>>> xinfo = tank_info(apikey, tank_id=[1, '257'])
>>> print type(psinfo)
<class 'wotconsole.WOTXResponse'>
# The data returned was a dictionary; the WOTXResponse will behave as one
>>> for tank_id, data in psinfo.iteritems():
... print(tank_id, data)
1 {u'tier': 5, u'type': u'mediumTank', u'short_name': u'T-34',
  u'nation': u'ussr'}
# You can directly access the data using indices
>>> print(xinfo['1']['short_name'])
T-34>>> print(xinfo['257']['short_name'])
SU-85# Should you need to `copy` the data, access it as an attribute
>>> copied = copy(xinfo.data)
>>> print(type(copied))
```

```
<type 'dict'>
>>> try:
... vehicle_info(apikey, tank_id='A')
>>> except WOTXResponseError as wat:
# If an error occurs from bad parameters being sent to the API, the
# `Exception` will instead use the error message sent back in the JSON.
... print(wat)
INVALID_TANK_ID
# The JSON becomes part of the `Exception`, allowing for debugging even
# outside of a method's scope.
... print(wat.error['code'])
407
... print(wat.error['field'])
tank_id
# Both `WOTXResponse` and `WOTXResponseError` save the original
# `requests` instance, just in case the developer wishes to review the
# parameters, URL, etc.
... print(type(wat.raw))
<class 'requests.models.Response'>
```
### What improvements will we see?

<span id="page-10-3"></span><span id="page-10-0"></span>An up-to-date list of planned features will always be in the TODO.rst file. Currently it contains: Contents:

## <span id="page-10-1"></span>**The wotconsole package**

#### **Function categories**

#### <span id="page-10-2"></span>**Accounts**

Wrapper for WarGaming's Console API

wotconsole.**player\_search**(*search*, *application\_id*, *fields=None*, *limit=None*, *stype=None*, *language='en'*, *api\_realm='xbox'*, *timeout=10*)

Search for a player by name

- **search**  $(str)$  $(str)$  $(str)$  Player name to search for. Maximum length is 24 symbols
- **application\_id** ([str](https://docs.python.org/2/library/functions.html#str)) Your application key (generated by WG)
- **fields** (*list* [\(str\)](https://docs.python.org/2/library/functions.html#str)) Reponse fields to exclude or \_only\_ include. To exclude a field, use "-" in front of its name
- **limit** ([int](https://docs.python.org/2/library/functions.html#int) or [str](https://docs.python.org/2/library/functions.html#str)) Number of returned entries. Default is 100; values less than 1 or greater than 100 are ignored
- **stype**  $(str)$  $(str)$  $(str)$  Search type. Defines minimum length and type of search. Default value is "startswith". Valid values:
	- "startswith" search by initial characters of player name. Minimum length: 3 characters. Case-insensitive.
- <span id="page-11-0"></span>– "exact" - Search by exact match of player name. Minimum length: 1 character. Caseinsensitive
- **timeout** ([int](https://docs.python.org/2/library/functions.html#int)) Maximum allowed time to wait for response from servers

Return type *[WOTXResponse](#page-21-1)*

Raises **[WOTXResponseError](#page-21-2)** – If the API returns with an "error" field

wotconsole.**player\_data**(*account\_id*, *application\_id*, *access\_token=None*, *fields=None*, *language='en'*, *api\_realm='xbox'*, *timeout=10*)

Retrieve information on one or more players, including statistics. Private data requires an access token from a valid, active login.

#### Parameters

- **account\_id** (int str or iterable) Player ID(s)
- **application\_id** ([str](https://docs.python.org/2/library/functions.html#str)) Your application key (generated by WG)
- **access\_token** ([str](https://docs.python.org/2/library/functions.html#str)) Authentication token from active session
- **fields**  $(str)$  $(str)$  $(str)$  Fields to filter or explicitly include. To exclude, prepend the field with a  $66 - 66$
- **language** ([str](https://docs.python.org/2/library/functions.html#str)) Response language
- **api\_realm** ([str](https://docs.python.org/2/library/functions.html#str)) Platform API. "xbox" or "ps4"
- **timeout** ([int](https://docs.python.org/2/library/functions.html#int)) Maximum allowed time to wait for response from servers

#### Returns API response

Return type *[WOTXResponse](#page-21-1)*

Raises **[WOTXResponseError](#page-21-2)** – If the API returns with an "error" field

wotconsole.**player\_achievements**(*account\_id*, *application\_id*, *fields=None*, *language='en'*, *api\_realm='xbox'*, *timeout=10*)

View player's achievements, such as mastery badges and battle commendations

#### **Parameters**

- **account** id ([int](https://docs.python.org/2/library/functions.html#int) or [str](https://docs.python.org/2/library/functions.html#str) or iterable) Player account ID(s). Max limit is 100
- **application\_id** ([str](https://docs.python.org/2/library/functions.html#str)) Your application key (generated by WG)
- **fields**  $(str)$  $(str)$  $(str)$  Fields to filter or explicitly include. To exclude,

prepend the field with a "-" :param str language: Response language :param str api\_realm: Platform API. "xbox" or "ps4" :param int timeout: Maximum allowed time to wait for response from servers :return: API response :rtype: WOTXResponse :raises WOTXResponseError: If the API returns with an "error" field

wotconsole.**player\_data\_ps\_uid**(*psnid*, *application\_id*, *timeout=10*)

Retrieve player info using PlayStation UID

Parameters

- **psnid** ([int](https://docs.python.org/2/library/functions.html#int) or [str](https://docs.python.org/2/library/functions.html#str) or iterable) Play Station UID(s). Max limit is 100
- **application\_id** ([str](https://docs.python.org/2/library/functions.html#str)) Your application key (generated by WG)
- **timeout** ([int](https://docs.python.org/2/library/functions.html#int)) Maximum allowed time to wait for response from servers

Returns API response

Return type *[WOTXResponse](#page-21-1)*

Raises **[WOTXResponseError](#page-21-2)** – If the API returns with an "error" field

<span id="page-12-0"></span>wotconsole.**player\_data\_xbox\_uid**(*xuid*, *application\_id*, *timeout=10*) Retrieve player info using Microsoft XUID

#### **Parameters**

- **xuid** ([int](https://docs.python.org/2/library/functions.html#int) or [str](https://docs.python.org/2/library/functions.html#str) or iterable) Player Microsoft XUID(s). Max limit is 100
- **application\_id** ([str](https://docs.python.org/2/library/functions.html#str)) Your application key (generated by WG)
- **timeout** ([int](https://docs.python.org/2/library/functions.html#int)) Maximum allowed time to wait for response from servers

Returns API response

Return type *[WOTXResponse](#page-21-1)*

Raises **[WOTXResponseError](#page-21-2)** – If the API returns with an "error" field

#### **Authentication**

wotconsole.**player\_sign\_in**(*application\_id*, *display=None*, *expires\_at=None*, *nofollow=None*, *redirect\_uri=None*, *language='en'*, *api\_realm='xbox'*, *timeout=10*) Log in a player, receiving an access token once completed successfully.

#### **Parameters**

- **application**  $id$  ( $str$ ) Your application key (generated by WG)
- **display**  $(str)$  $(str)$  $(str)$  Layout for mobile applications. Valid values:
	- "page" Page
	- "popup" Popup window
	- "touch" Touch
- **expires**  $at$  ([int](https://docs.python.org/2/library/functions.html#int)) UNIX POSIX timestamp or delta in seconds. Maximum expiration time is 2 weeks
- **nofollow** ([int](https://docs.python.org/2/library/functions.html#int)) If set to 1, the user is not redirected. A URL is returned in response. Default is 0. Max is 1, Min is 0
- **redirect\_uri** (HTTP) URL where user is redirected to
- **language** ([str](https://docs.python.org/2/library/functions.html#str)) Response language
- **api\_realm** ([str](https://docs.python.org/2/library/functions.html#str)) Platform API. "xbox" or "ps4"
- **timeout** ([int](https://docs.python.org/2/library/functions.html#int)) Maximum allowed time to wait for response from servers

#### Returns API response

Return type *[WOTXResponse](#page-21-1)*

Raises **[WOTXResponseError](#page-21-2)** – If the API returns with an "error" field

wotconsole.**extend\_player\_sign\_in**(*access\_token*, *application\_id*, *expires\_at=None*,

*api\_realm='xbox'*, *timeout=10*)

Extend the active session of a user when the current session is about to expire

- **access\_token**  $(str)$  $(str)$  $(str)$  Current user active session token
- **application\_id** ([str](https://docs.python.org/2/library/functions.html#str)) Your application key (generated by WG)
- <span id="page-13-0"></span>• **expires** at  $(int)$  $(int)$  $(int)$  – UNIX POSIX timestamp or delta in seconds. Maximum expiration time is 2 weeks
- **api\_realm** ([str](https://docs.python.org/2/library/functions.html#str)) Platform API. "xbox" or "ps4"
- **timeout**  $(int)$  $(int)$  $(int)$  Maximum allowed time to wait for response from servers

Return type *[WOTXResponse](#page-21-1)*

Raises **[WOTXResponseError](#page-21-2)** – If the API returns with an "error" field

wotconsole.**player\_sign\_out**(*access\_token*, *application\_id*, *api\_realm='xbox'*, *timeout=10*) Terminate the user's active session. Once successful, the access token will no longer be valid

#### **Parameters**

- **access** token  $(str)$  $(str)$  $(str)$  Session token for the user
- **application\_id** ([str](https://docs.python.org/2/library/functions.html#str)) Your application key (generated by WG)
- **api**  $realm$  ( $str$ ) Platform API. "xbox" or "ps4"
- **timeout**  $(int)$  $(int)$  $(int)$  Maximum allowed time to wait for response from servers

Returns API response

Return type *[WOTXResponse](#page-21-1)*

Raises **[WOTXResponseError](#page-21-2)** – If the API returns with an "error" field

#### **Clans**

wotconsole.**clan\_search**(*application\_id*, *fields=None*, *limit=None*, *page\_no=None*, *search=None*, *api\_realm='xbox'*, *timeout=10*)

Search for clan(s)

Specifying a clan is \_optional.\_ If you do not specify one, the API will simply return a listing of clans in order of highest member count

#### Parameters

- **application\_id** ([str](https://docs.python.org/2/library/functions.html#str)) Your application key (generated by WG)
- **fields** (list [\(str\)](https://docs.python.org/2/library/functions.html#str)) Fields to filter or explicitly include. To exclude, prepend the field with a "-"
- **limit** ([int](https://docs.python.org/2/library/functions.html#int)) Maximum number of clans to return. Max is 100
- **page\_no** ([int](https://docs.python.org/2/library/functions.html#int)) Page number to start listing on. Default is 1
- **search**  $(str)$  $(str)$  $(str)$  Clan name to search for
- **api\_realm** ([str](https://docs.python.org/2/library/functions.html#str)) Platform API. "xbox" or "ps4"
- **timeout** ([int](https://docs.python.org/2/library/functions.html#int)) Maximum allowed time to wait for response from servers

Returns API response

#### Return type *[WOTXResponse](#page-21-1)*

Raises **[WOTXResponseError](#page-21-2)** – If the API returns with an "error" field

<span id="page-14-0"></span>wotconsole.**clan\_details**(*clan\_id*, *application\_id*, *extra=None*, *fields=None*, *api\_realm='xbox'*, *timeout=10*)

Retrieve detailed information on a clan.

May also be used for retrieving a list of players in a clan.

#### Parameters

- $clan$   $id$  ([int](https://docs.python.org/2/library/functions.html#int)) Clan ID. Min value is 1
- **application\_id** ([str](https://docs.python.org/2/library/functions.html#str)) Your application key (generated by WG)
- **extra**  $(llist(str))$  $(llist(str))$  $(llist(str))$  Extra fields to be included in the response
- **fields**  $(list(str))$  $(list(str))$  $(list(str))$  Fields to filter or explicitly include. To exclude, prepend the field with a "-"
- **api\_realm** ([str](https://docs.python.org/2/library/functions.html#str)) Platform API. "xbox" or "ps4"
- **timeout** ([int](https://docs.python.org/2/library/functions.html#int)) Maximum allowed time to wait for response from servers

Returns API response

Return type *[WOTXResponse](#page-21-1)*

Raises **[WOTXResponseError](#page-21-2)** – If the API returns with an "error" field

wotconsole.**player\_clan\_data**(*clan\_id*, *application\_id*, *extra=None*, *fields=None*, *api\_realm='xbox'*, *timeout=10*)

Retrieve player's clan relationship

#### Parameters

- **account\_id** ([str](https://docs.python.org/2/library/functions.html#str)) Player ID number
- **application\_id** ([str](https://docs.python.org/2/library/functions.html#str)) Your application key (generated by WG)
- **extra**  $(list(str))$  $(list(str))$  $(list(str))$  Additional fields to retrieve
- **fields**  $(llist(str))$  $(llist(str))$  $(llist(str))$  Fields to filter or explicitly include. To exclude, prepend the field with a "-"
- **api\_realm** ([str](https://docs.python.org/2/library/functions.html#str)) Platform API. "xbox" or "ps4"
- **timeout** ([int](https://docs.python.org/2/library/functions.html#int)) Maximum allowed time to wait for response from servers

#### Returns API response

Return type *[WOTXResponse](#page-21-1)*

Raises **[WOTXResponseError](#page-21-2)** – If the API returns with an "error" field

wotconsole.**clan\_glossary**(*application\_id*, *fields=None*, *language='en'*, *api\_realm='xbox'*, *timeout=10*)

Retrieve general information regarding clans (\_not\_ clan-specific info)

#### **Parameters**

- **application\_id** ([str](https://docs.python.org/2/library/functions.html#str)) Your application key (generated by WG)
- **fields** (list [\(str\)](https://docs.python.org/2/library/functions.html#str)) Fields to filter or explicitly include. To exclude, prepend the field with a "-"
- **Language**  $(str)$  $(str)$  $(str)$  Response language
- **api\_realm** ([str](https://docs.python.org/2/library/functions.html#str)) Platform API. "xbox" or "ps4"
- **timeout** ([int](https://docs.python.org/2/library/functions.html#int)) Maximum allowed time to wait for response from servers

Returns API response

<span id="page-15-1"></span>Return type *[WOTXResponse](#page-21-1)*

Raises **[WOTXResponseError](#page-21-2)** – If the API returns with an "error" field

#### **Tankopedia**

wotconsole.**crew\_info**(*application\_id*, *fields=None*, *language='en'*, *api\_realm='xbox'*, *timeout=10*) Retrieve information about crews

#### Parameters

- **application**  $id$  ( $str$ ) Your application key (generated by WG)
- **fields**  $(iist(str))$  $(iist(str))$  $(iist(str))$  Fields to filter or explicitly include. To exclude, prepend the field with a "-"
- **Language**  $(str)$  $(str)$  $(str)$  Response language
- **api\_realm** ([str](https://docs.python.org/2/library/functions.html#str)) Platform API. "xbox" or "ps4"
- **timeout**  $(int)$  $(int)$  $(int)$  Maximum allowed time to wait for response from servers

Returns API response

Return type *[WOTXResponse](#page-21-1)*

Raises **[WOTXResponseError](#page-21-2)** – If the API returns with an "error" field

<span id="page-15-0"></span>wotconsole.**vehicle\_info**(*application\_id*, *fields=None*, *language='en'*, *nation=None*, *tank\_id=None*, *tier=None*, *api\_realm='xbox'*, *timeout=10*)

Retrieve information on one or more tanks

#### **Parameters**

- **application**  $id$  ([str](https://docs.python.org/2/library/functions.html#str)) Your application key (generated by WG)
- **fields**  $(listr(str))$  $(listr(str))$  $(listr(str))$  Fields to filter or explicitly include. To exclude, prepend the field with a "-"
- **language**  $(str)$  $(str)$  $(str)$  Response language
- **nation**  $(llist(str))$  $(llist(str))$  $(llist(str))$  Nation(s) to filter tanks to
- $tank_id(list(int or str)) All desired tanks (limit 100)$  $tank_id(list(int or str)) All desired tanks (limit 100)$  $tank_id(list(int or str)) All desired tanks (limit 100)$  $tank_id(list(int or str)) All desired tanks (limit 100)$  $tank_id(list(int or str)) All desired tanks (limit 100)$
- **tier**  $(list(int))$  $(list(int))$  $(list(int))$  Tiers to filter to
- **api\_realm** ([str](https://docs.python.org/2/library/functions.html#str)) Platform API. "xbox" or "ps4"
- **timeout** ([int](https://docs.python.org/2/library/functions.html#int)) Maximum allowed time to wait for response from servers

Returns Tank information

Return type *[WOTXResponse](#page-21-1)*

Raises **[WOTXResponseError](#page-21-2)** – If the API returns with an "error" field

wotconsole.**packages\_info**(*tank\_id*, *application\_id*, *fields=None*, *language='en'*, *api\_realm='xbox'*, *timeout=10*)

Retrieve package characteristics and their interdependence

- **tank**  $id$  (list[\(int\)](https://docs.python.org/2/library/functions.html#int)) Vehicle(s) to retireve information for
- **application\_id** ([str](https://docs.python.org/2/library/functions.html#str)) Your application key (generated by WG)
- <span id="page-16-0"></span>• **fields**  $(llist(str))$  $(llist(str))$  $(llist(str))$  – Fields to filter or explicitly include. To exclude, prepend the field with a "-"
- **language** ([str](https://docs.python.org/2/library/functions.html#str)) Response language
- **api\_realm** ([str](https://docs.python.org/2/library/functions.html#str)) Platform API. "xbox" or "ps4"
- **timeout** ([int](https://docs.python.org/2/library/functions.html#int)) Maximum allowed time to wait for response from servers

Return type *[WOTXResponse](#page-21-1)*

Raises **[WOTXResponseError](#page-21-2)** – If the API returns with an "error" field

wotconsole.**equipment\_consumable\_info**(*tank\_id*, *application\_id*, *fields=None*, *language='en'*, *api\_realm='xbox'*, *timeout=10*)

Retrieve vehicle equipment and consumables

#### **Parameters**

- **tank\_id** (list[\(int\)](https://docs.python.org/2/library/functions.html#int)) Vehicle(s) to retireve information for
- **application\_id** ([str](https://docs.python.org/2/library/functions.html#str)) Your application key (generated by WG)
- **fields**  $(listr(str))$  $(listr(str))$  $(listr(str))$  Fields to filter or explicitly include. To exclude, prepend the field with a "-"
- **language** ([str](https://docs.python.org/2/library/functions.html#str)) Response language
- **api\_realm** ([str](https://docs.python.org/2/library/functions.html#str)) Platform API. "xbox" or "ps4"
- **timeout** ([int](https://docs.python.org/2/library/functions.html#int)) Maximum allowed time to wait for response from servers

Returns API response

Return type *[WOTXResponse](#page-21-1)*

Raises **[WOTXResponseError](#page-21-2)** – If the API returns with an "error" field

wotconsole.**achievement\_info**(*application\_id*, *category=None*, *fields=None*, *language='en'*, *api\_realm='xbox'*, *timeout=10*)

Retrieve list of awards, medals, and ribbons

#### **Parameters**

- **application\_id** ([str](https://docs.python.org/2/library/functions.html#str)) Your application key (generated by WG)
- **category**  $(llist(str))$  $(llist(str))$  $(llist(str))$  Filter by award category. Valid values:
	- "achievements" Achievements
	- "ribbons" Ribbons
	- Max limit is 100
- fields (list [\(str\)](https://docs.python.org/2/library/functions.html#str)) Fields to filter or explicitly include. To exclude, prepend the field with a "-"
- **language** ([str](https://docs.python.org/2/library/functions.html#str)) Response language
- **api\_realm** ([str](https://docs.python.org/2/library/functions.html#str)) Platform API. "xbox" or "ps4"
- **timeout** ([int](https://docs.python.org/2/library/functions.html#int)) Maximum allowed time to wait for response from servers

Returns API response

Return type *[WOTXResponse](#page-21-1)*

Raises **[WOTXResponseError](#page-21-2)** – If the API returns with an "error" field

<span id="page-17-0"></span>wotconsole.**tankopedia\_info**(*application\_id*, *fields=None*, *language='en'*, *api\_realm='xbox'*, *timeout=10*)

Retrieve information regarding the Tankopeida itself

#### **Parameters**

- **application\_id** ([str](https://docs.python.org/2/library/functions.html#str)) Your application key (generated by WG)
- fields (list [\(str\)](https://docs.python.org/2/library/functions.html#str)) Fields to filter or explicitly include. To exclude, prepend the field with a "-"
- **language**  $(str)$  $(str)$  $(str)$  Response language
- **api\_realm** ([str](https://docs.python.org/2/library/functions.html#str)) Platform API. "xbox" or "ps4"
- **timeout** ([int](https://docs.python.org/2/library/functions.html#int)) Maximum allowed time to wait for response from servers

Returns API response

Return type *[WOTXResponse](#page-21-1)*

Raises **[WOTXResponseError](#page-21-2)** – If the API returns with an "error" field

#### **Player ratings**

wotconsole.**types\_of\_ratings**(*application\_id*, *fields=None*, *language='en'*, *platform=None*, *api\_realm='xbox'*, *timeout=10*)

Retrieve dictionary of rating periods and ratings details

#### Parameters

- **application**  $id$  ( $str$ ) Your application key (generated by WG)
- **fields** (list [\(str\)](https://docs.python.org/2/library/functions.html#str)) Fields to filter or explicitly include. To exclude, prepend the field with a "-"
- **language**  $(str)$  $(str)$  $(str)$  Response language
- **platform** ([str](https://docs.python.org/2/library/functions.html#str)) Console platform. Default is "default" (all consoles). Valid responses:
	- "default" All platforms (default)
	- "xbox" XBOX
	- "ps4" PlayStation 4
- **api**  $realm(str) Platform API. "xbox" or "ps4"$  $realm(str) Platform API. "xbox" or "ps4"$  $realm(str) Platform API. "xbox" or "ps4"$
- **timeout**  $(int)$  $(int)$  $(int)$  Maximum allowed time to wait for response from servers

#### Returns API response

Return type *[WOTXResponse](#page-21-1)*

Raises **[WOTXResponseError](#page-21-2)** – If the API returns with an "error" field

wotconsole.**dates\_with\_ratings**(*rating*, *application\_id*, *account\_id=None*, *fields=None*, *language='en'*, *platform=None*, *api\_realm='xbox'*, *timeout=10*)

Retrieve dates with available rating data

- **rating** ([str](https://docs.python.org/2/library/functions.html#str)) Rating period
- **application\_id** ([str](https://docs.python.org/2/library/functions.html#str)) Your application key (generated by WG)
- **account**  $id$  (list[\(int\)](https://docs.python.org/2/library/functions.html#int)) Player account ID. Max limit is 100
- <span id="page-18-0"></span>• **language** ([str](https://docs.python.org/2/library/functions.html#str)) – Response language
- **platform** ([str](https://docs.python.org/2/library/functions.html#str)) Console platform. Default is "default" (all consoles). Valid responses:
	- "default" All platforms (default)
	- "xbox" XBOX
	- "ps4" PlayStation 4
- **api**  $realm$  ( $str$ ) Platform API. "xbox" or "ps4"
- **timeout**  $(int)$  $(int)$  $(int)$  Maximum allowed time to wait for response from servers

#### Return type *[WOTXResponse](#page-21-1)*

Raises **[WOTXResponseError](#page-21-2)** – If the API returns with an "error" field

wotconsole.**player\_ratings**(*rating*, *account\_id*, *application\_id*, *date=None*, *fields=None*, *language='en'*, *platform=None*, *api\_realm='xbox'*, *timeout=10*) Retrieve player ratings by specified IDs

#### **Parameters**

- $\text{rating}(str)$  $\text{rating}(str)$  $\text{rating}(str)$  Rating period
- **account\_id** (list[\(int\)](https://docs.python.org/2/library/functions.html#int)) Player account ID. Max limit is 100
- **application\_id** ([str](https://docs.python.org/2/library/functions.html#str)) Your application key (generated by WG)
- **date** Ratings calculation date. Up to 7 days before the current date. Default value: yesterday. Date in UNIX timestamp or ISO 8601 format. E.g. 1376542800 or 2013-08- 15T00:00:00
- **language**  $(str)$  $(str)$  $(str)$  Response language
- **platform** ([str](https://docs.python.org/2/library/functions.html#str)) Console platform. Default is "default" (all consoles). Valid responses:
	- "default" All platforms (default)
	- "xbox" XBOX
	- "ps4" PlayStation 4
- **api\_realm** ([str](https://docs.python.org/2/library/functions.html#str)) Platform API. "xbox" or "ps4"
- **timeout** ([int](https://docs.python.org/2/library/functions.html#int)) Maximum allowed time to wait for response from servers

#### Returns API response

Return type *[WOTXResponse](#page-21-1)*

Raises **[WOTXResponseError](#page-21-2)** – If the API returns with an "error" field

wotconsole.**adjacent\_positions\_in\_ratings**(*account\_id*, *rank\_field*, *rating*, *application\_id*, *date=None*, *fields=None*, *language='en'*, *limit=None*, *platform=None*, *api\_realm='xbox'*, *timeout=10*)

Retrieve list of adjacent positions in specified rating

- **account\_id** (list[\(int\)](https://docs.python.org/2/library/functions.html#int)) Player account ID. Max limit is 100
- rank  $field$  ( $str$ ) Rating category
- $\text{rating}(str)$  $\text{rating}(str)$  $\text{rating}(str)$  Rating period
- <span id="page-19-0"></span>• **application**  $id$  ([str](https://docs.python.org/2/library/functions.html#str)) – Your application key (generated by WG)
- **date** Ratings calculation date. Up to 7 days before the current date. Default value: yesterday. Date in UNIX timestamp or ISO 8601 format. E.g. 1376542800 or 2013-08- 15T00:00:00
- **Language**  $(str)$  $(str)$  $(str)$  Response language
- **limit** ([int](https://docs.python.org/2/library/functions.html#int)) Number of returned entries. Default is 5. Max limit is 50
- **platform** ([str](https://docs.python.org/2/library/functions.html#str)) Console platform. Default is "default" (all consoles). Valid responses:
	- "default" All platforms (default)
	- "xbox" XBOX
	- "ps4" PlayStation 4
- **api\_realm** ([str](https://docs.python.org/2/library/functions.html#str)) Platform API. "xbox" or "ps4"
- **timeout** ([int](https://docs.python.org/2/library/functions.html#int)) Maximum allowed time to wait for response from servers

Return type *[WOTXResponse](#page-21-1)*

Raises **[WOTXResponseError](#page-21-2)** – If the API returns with an "error" field

wotconsole.**top\_players**(*rank\_field*, *rating*, *application\_id*, *date=None*, *fields=None*, *language='en'*, *limit=None*, *page\_no=None*, *platform=None*, *api\_realm='xbox'*, *timeout=10*)

Retrieve the list of top players by specified parameter

#### Parameters

- **rank** field  $(str)$  $(str)$  $(str)$  Rating category
- $\text{rating}(str)$  $\text{rating}(str)$  $\text{rating}(str)$  Rating period
- **application\_id** ([str](https://docs.python.org/2/library/functions.html#str)) Your application key (generated by WG)
- **date** Ratings calculation date. Up to 7 days before the current date. Default value: yesterday. Date in UNIX timestamp or ISO 8601 format. E.g. 1376542800 or 2013-08- 15T00:00:00
- fields (list [\(str\)](https://docs.python.org/2/library/functions.html#str)) Fields to filter or explicitly include. To exclude, prepend the field with a "-"
- **Language**  $(str)$  $(str)$  $(str)$  Response language
- **limit** ([int](https://docs.python.org/2/library/functions.html#int)) Number of returned entries. Default is 10. Max limit is 1000
- **page\_no** ([int](https://docs.python.org/2/library/functions.html#int)) Result page number. Default is 1. Min is 1
- **platform** ([str](https://docs.python.org/2/library/functions.html#str)) Console platform. Default is "default" (all consoles). Valid responses:
	- "default" All platforms (default)
	- "xbox" XBOX
	- "ps4" PlayStation 4
- **api\_realm** ([str](https://docs.python.org/2/library/functions.html#str)) Platform API. "xbox" or "ps4"
- **timeout** ([int](https://docs.python.org/2/library/functions.html#int)) Maximum allowed time to wait for response from servers

#### Returns API response

Return type *[WOTXResponse](#page-21-1)*

<span id="page-20-0"></span>Raises **[WOTXResponseError](#page-21-2)** – If the API returns with an "error" field

#### **Player's vehicles**

wotconsole.**player\_tank\_statistics**(*account\_id*, *application\_id*, *access\_token=None*, *in\_garage=None*, *fields=None*, *api\_realm='xbox'*, *language='en'*, *tank\_id=None*, *timeout=10*)

Retrieve information on all tanks that a player has owned and/or used

#### **Parameters**

- **account**  $id$  ([int](https://docs.python.org/2/library/functions.html#int)) target player ID
- **application\_id** ([str](https://docs.python.org/2/library/functions.html#str)) Your application key (generated by WG)
- **access\_token** ([str](https://docs.python.org/2/library/functions.html#str)) Authentication token from player login (if accessing private data)
- **in\_garage**  $(str)$  $(str)$  $(str)$  Filter ('0') for tanks absent from garage, or ('1') available
- **fields**  $(llist(str))$  $(llist(str))$  $(llist(str))$  Fields to filter or explicitly include. To exclude, prepend the field with a "-"
- **api\_realm** ([str](https://docs.python.org/2/library/functions.html#str)) Platform API. "xbox" or "ps4"
- **Language**  $(str)$  $(str)$  $(str)$  Response language
- $tank_id(list(int)) Limit statistics to vehicle(s)$  $tank_id(list(int)) Limit statistics to vehicle(s)$  $tank_id(list(int)) Limit statistics to vehicle(s)$ . Max limit is 100
- **timeout** ([int](https://docs.python.org/2/library/functions.html#int)) Maximum allowed time to wait for response from servers

Returns API response

Return type *[WOTXResponse](#page-21-1)*

Raises **[WOTXResponseError](#page-21-2)** – If the API returns with an "error" field

wotconsole.**player\_tank\_achievements**(*account\_id*, *application\_id*, *access\_token=None*, *fields=None*, *in\_garage=None*, *tank\_id=None*, *api\_realm='xbox'*, *language='en'*, *timeout=10*)

Retrieve players' achievement details

#### **Parameters**

- **account\_id** ([int](https://docs.python.org/2/library/functions.html#int)) target player ID
- **application\_id** ([str](https://docs.python.org/2/library/functions.html#str)) Your application key (generated by WG)
- **access\_token** ([str](https://docs.python.org/2/library/functions.html#str)) Authentication token from player login (if accessing private data)
- **fields** (list [\(str\)](https://docs.python.org/2/library/functions.html#str)) Fields to filter or explicitly include. To exclude, prepend the field with  $a^{\mu}$ ."
- **in garage**  $(str)$  $(str)$  $(str)$  Filter ('0') for tanks absent from garage, or ('1') available
- $tank_id(list(int)) Limit statistics to vehicle(s)$  $tank_id(list(int)) Limit statistics to vehicle(s)$  $tank_id(list(int)) Limit statistics to vehicle(s)$ . Max limit is 100
- **api\_realm** ([str](https://docs.python.org/2/library/functions.html#str)) Platform API. "xbox" or "ps4"
- **Language** ([str](https://docs.python.org/2/library/functions.html#str)) Response language
- **timeout** ([int](https://docs.python.org/2/library/functions.html#int)) Maximum allowed time to wait for response from servers

Returns API response

Return type *[WOTXResponse](#page-21-1)*

Raises **[WOTXResponseError](#page-21-2)** – If the API returns with an "error" field

### <span id="page-21-3"></span>**Classes and Exceptions**

#### **WOTXResponse Class**

<span id="page-21-1"></span>class wotconsole.**WOTXResponse**(*response*) Response wrapper for WG's API

Variables

- **data** Values returned by the API servers
- **meta** Additional metadata, typically just a count of returned values
- **raw** Response object returned from the [requests](http://docs.python-requests.org/en/master/api/#module-requests) library
- **status** Usually just the message *'ok'*

#### **WOTXResponseError Exception**

<span id="page-21-2"></span>exception wotconsole.**WOTXResponseError**(*response*, *raw*) Error(s) in interaction with WG's API

#### Variables

- **error** Metadata on the error
- **message** HTTP response message
- **raw** Response object returned from the [requests](http://docs.python-requests.org/en/master/api/#module-requests) library
- **status** Ususally just the message *'error'*

## <span id="page-21-0"></span>**TODO**

- $\cdot$  v $0.3$ 
	- Better documentation examples
	- PEP8 adherence
	- Client-side parameter checking
- $\cdot$  v<sub>0.4</sub>
	- Split queries with parameters that exceed max limit
		- $*$  Ex. [vehicle\\_info\(\)](#page-15-0) with more than 100 tanks is split into two API queries
		- \* Results are rejoined and returned
	- WOTXResponse removes outer "shells" surrounding the actual data
	- Add operator support for combining WOTXResponse from queries
- $\cdot$  v $0.5$ 
	- Convenience session class, WOTXSession, for auto-passing settings (API key, language, and platform/realm)

• v<sub>0.6</sub>

– Unit tests

Indices and tables

- <span id="page-22-0"></span>• genindex
- modindex
- search

Python Module Index

<span id="page-24-0"></span>w

wotconsole, [7](#page-10-2)

## Index

## A

achievement\_info() (in module wotconsole), [13](#page-16-0) adjacent positions in ratings() (in module wotconsole), [15](#page-18-0)

## $\mathcal{C}$

clan\_details() (in module wotconsole), [10](#page-13-0) clan\_glossary() (in module wotconsole), [11](#page-14-0) clan\_search() (in module wotconsole), [10](#page-13-0) crew\_info() (in module wotconsole), [12](#page-15-1)

## D

dates\_with\_ratings() (in module wotconsole), [14](#page-17-0)

## E

equipment\_consumable\_info() (in module wotconsole), [13](#page-16-0) extend\_player\_sign\_in() (in module wotconsole), [9](#page-12-0)

## P

packages\_info() (in module wotconsole), [12](#page-15-1) player\_achievements() (in module wotconsole), [8](#page-11-0) player\_clan\_data() (in module wotconsole), [11](#page-14-0) player\_data() (in module wotconsole), [8](#page-11-0) player\_data\_ps\_uid() (in module wotconsole), [8](#page-11-0) player\_data\_xbox\_uid() (in module wotconsole), [9](#page-12-0) player\_ratings() (in module wotconsole), [15](#page-18-0) player\_search() (in module wotconsole), [7](#page-10-3) player\_sign\_in() (in module wotconsole), [9](#page-12-0) player\_sign\_out() (in module wotconsole), [10](#page-13-0) player\_tank\_achievements() (in module wotconsole), [17](#page-20-0) player\_tank\_statistics() (in module wotconsole), [17](#page-20-0)

### T

tankopedia\_info() (in module wotconsole), [13](#page-16-0) top\_players() (in module wotconsole), [16](#page-19-0) types\_of\_ratings() (in module wotconsole), [14](#page-17-0)

## V

vehicle\_info() (in module wotconsole), [12](#page-15-1)

## W

wotconsole (module), [7](#page-10-3) WOTXResponse (class in wotconsole), [18](#page-21-3) WOTXResponseError, [18](#page-21-3)